## **Nimrod System Documentation Paper No.2**

## **Nimrod format for image and model field files**

**Author: David Stone/Dawn Harrison Version: 1.4 Date: 07/08/08** 

## **Nimrod File Format**

With the exception of raw observations and some constants, most files on the Nimrod system will be held in a standard format developed from the NDG format.

Each file consists of one or more records held in sequential format. Each record consists of a 512 byte header followed by a data array. The data array may be in integer format with 1,2 or 4 bytes per item or in real format with 4 bytes per item.

The default values for each element of the header will be; -32767 for integer elements, -32767.0 for real elements, and a 'null' string for character elements. It is recommended that all input data files have their data origin at the top left hand corner whenever possible. However, routines for reading the contents of Nimrod files will contain the option to return a data array with the first element being either the top left or bottom left point of the image/field. The header is constructed as follows.

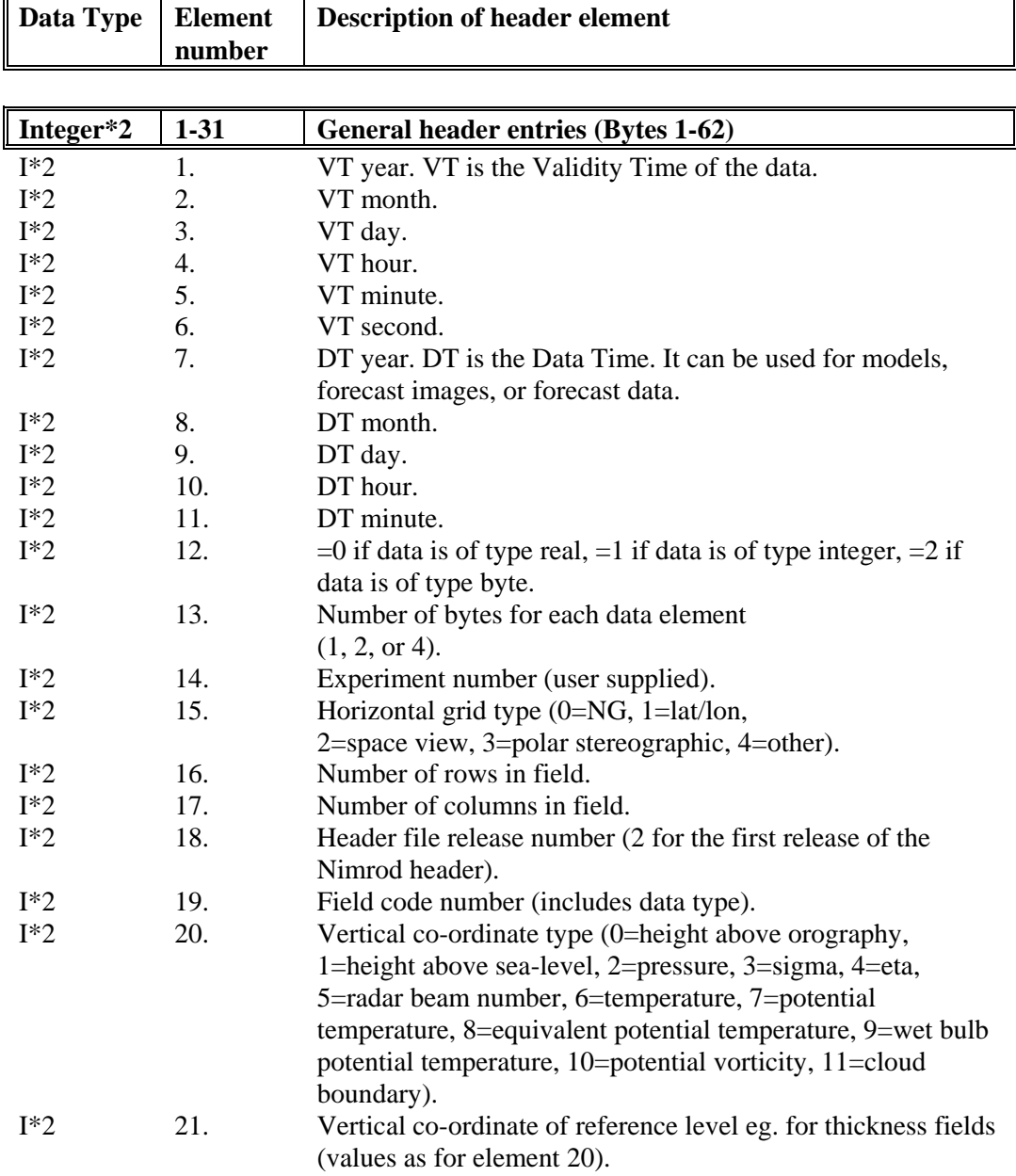

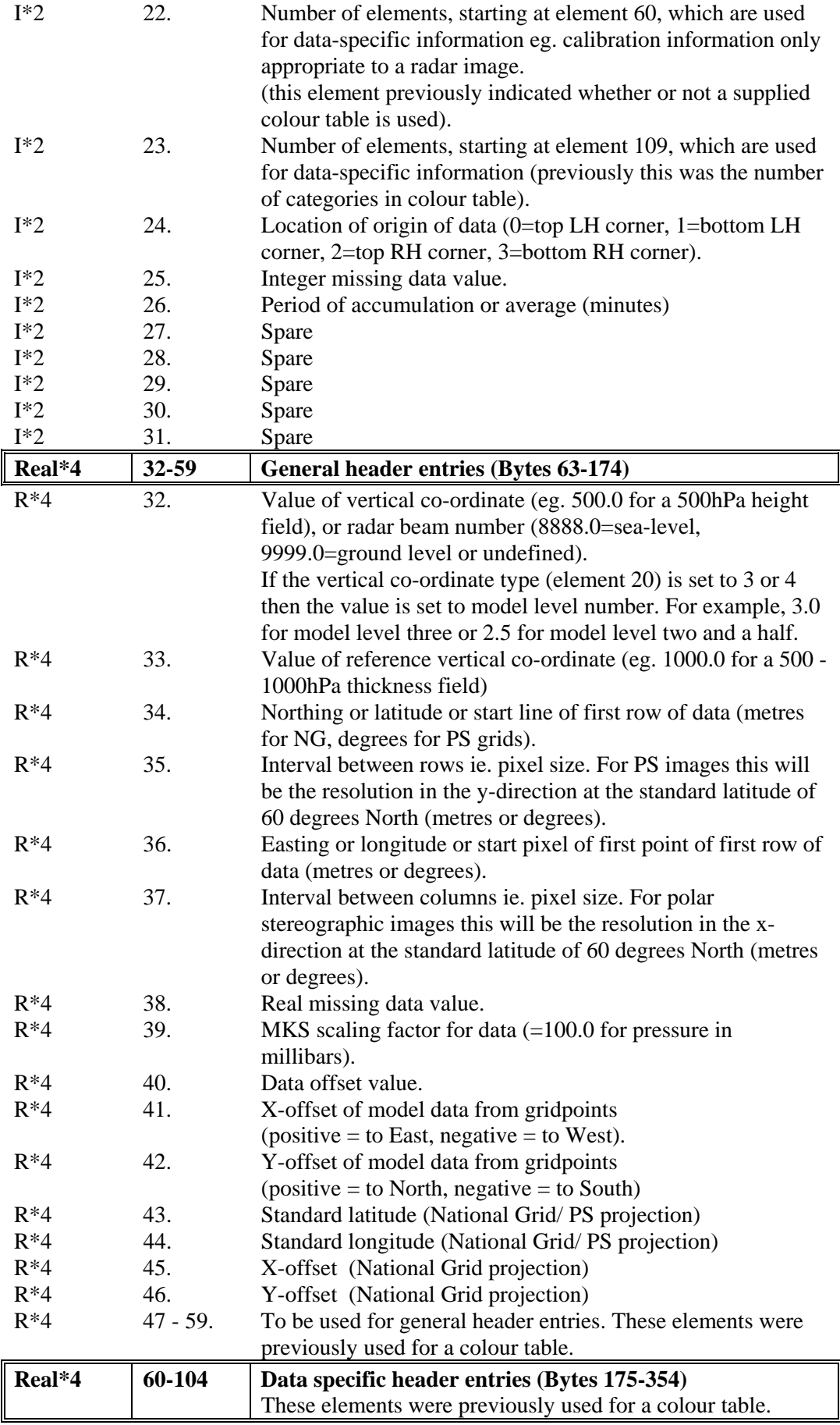

| $R*4$            | 60              | Northing or latitude of top left corner of the image (metres<br>for NG, degrees for PS grids)                                         |
|------------------|-----------------|----------------------------------------------------------------------------------------------------|
| $R*4$            | 61              | Easting or longitude of top left corner of the image (metres                                                                          |
|                  |                 | for NG, degrees for PS grids)                                                                                                    |
| $R*4$            | 62              | Northing or latitude of top right corner of the image (metres                                                                         |
|                  |                 | for NG, degrees for PS grids)                                                                                                    |
| $R*4$            | 63              | Easting or longitude of top right corner of the image (metres                                                                         |
| $R^*4$           | 64              | for NG, degrees for PS grids)<br>Northing or latitude of bottom right corner of the image                                             |
|                  |                 | (metres for NG, degrees for PS grids)                                                                                                 |
| $R^*4$           | 65              | Easting or longitude of bottom right corner of the image                                                                              |
|                  |                 | (metres for NG, degrees for PS grids)                                                                                                 |
| $R*4$            | 66              | Northing or latitude of bottom left corner of the image                                                                               |
|                  |                 | (metres for NG, degrees for PS grids)                                                                                                 |
| $R*4$            | 67              | Easting or longitude of bottom left corner of the image                                                                               |
|                  |                 | (metres for NG, degrees for PS grids)                                                                                                 |
| $R*4$            | 68              | Satellite calibration co-efficient                                                                                                    |
| $R*4$            | 69              | Space count (satellite data)                                                                                                    |
| <b>Character</b> | 105-107         | <b>Character header entries (Bytes 355-410)</b>                                                                                       |
| $C*8$            | $105^1$ .       | Character string denoting the units of the field.                                                                                     |
| $C*24$<br>$C*24$ | 106.            | Character string to describe the source of the data.<br>Title of field.                                                               |
|                  | 107.            |                                                                                                    |
| Integer*2        | 108-            | Data specific header entries (Bytes 411-512)<br>These elements were previously used for a colour table.                               |
|                  |                 |                                                                                                    |
|                  |                 |                                                                                                    |
| $I^*2$           | 108.            | The radar number for a single site image (set to zero for a                                                                           |
|                  |                 | radar composite).                                                                                                    |
| $I^*2$           | 109.            | The radar sites which have gone into forming a composite                                                                              |
|                  |                 | image. Each site is represented by a particular bit which is set<br>to 1 if the site was available, and 0 if it was not. Radar site 1 |
|                  |                 | will be represented by the least significant bit of element 109.                                                                      |
| $I^*2$           | 110.            | As element 110 for additional radar sites. This will only be                                                                          |
|                  |                 | required if the number of operational sites exceeds 16.                                                                               |
| $I^*2$           | 111.            | Clutter map number.                                                                                                    |
| $I^*2$           | 112.            | Calibration Type (0=uncalibrated, 1=frontal, 2=showers,                                                                               |
|                  |                 | 3=rain shadow, 4=bright band; the negatives of these values                                                                           |
|                  |                 | can be used to indicate a calibration which has subsequently                                                                          |
| $I^*2$           | 113.            | been removed.<br>Bright band height (units of 10m).                                                                                   |
| $I^*2$           | 114.            | Bright band intensity. This is defined as the enhancement of                                                                          |
|                  |                 | the rainfall in the bright band relative to the rain beneath it.                                                                      |
| $I^*2$           | 115.            | Bright band test parameter 1. This is the percentage of sectors                                                                       |
|                  |                 | (24 in all) which have detected a possible bright band.                                                                               |
| $I^*2$           | 116.            | Bright band test parameter 2. This is the percentage of the                                                                           |
|                  |                 | sectors in entry 30 which agree with the bright band height of                                                                        |
|                  |                 | 28.                                                                                                    |
| $I^*2$           | 117.            | Infill Flag (for level 4.1)                                                                                                    |
| $I^*2$<br>$I^*2$ | 118.<br>119-131 | Stop Elevation (for level 4.1)<br>Used to duplicate real*4 general header entries 32-44 for data                                      |

<span id="page-3-0"></span> $\frac{1}{1}$ ` *This element was originally 2 real\*4 elements in the NDG header. The numbering of subsequent elements has therefore changed.*

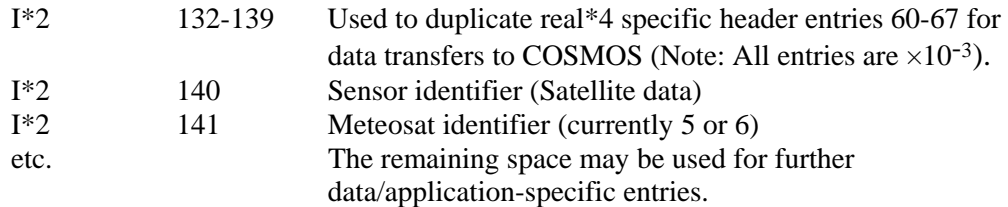

Notes :

- 1. The field code number (19) will identify the type of data. For example, Meteosat IR readings or weather radar returns. Numbers 1-400 are reserved for unified model field codes as used in (CF) FieldsFiles. A list of field type codes is as appendix A.
- 2. The grid descriptor elements in the header (elements 34 & 36) will refer to the location of the **centre of the pixel** for image data, and to the **gridpoint position** for model data. Wind components u  $\&$  v are often 'staggered' in model grids, the appropriate X and Y offsets must be specified in elements 41 and 42 of the header. The DT (Data Time) specified in elements 7 to 11 should be set to -32767 for basic images. For forecast images, DT will refer to the time of the base image from which forecasts are done. For model files, T+0 initial fields should have DT equal to VT, in forecast fields DT will refer to the T+0 initial field from which forecasts are made.
- 3. In handling polar stereographic images, it is assumed that the South Pole is the reference pole, the standard latitude is given in entry 43, and the downward longitude in entry 40. The origin of the image is specified by latitude and longitude in entries 34 & 36. These values, together with the resolution at standard latitude (entries  $35 \& 37$ ), and the number of rows and columns in the field (entries  $16 \& 17$ ), are enough to completely define a PS image.
- 4. The above scheme preserves the generality of the first section of the header. Elements 1 to 31 are I\*2 entries which are not data or application-specific. It is proposed that elements 32 to 59 inclusive should be similarly reserved R\*4 entries. The dataspecific elements should thus be placed in elements 60-104 if they are Real, and beginning at element 108 if they are integer.

## **Appendix A**

Field code numbers

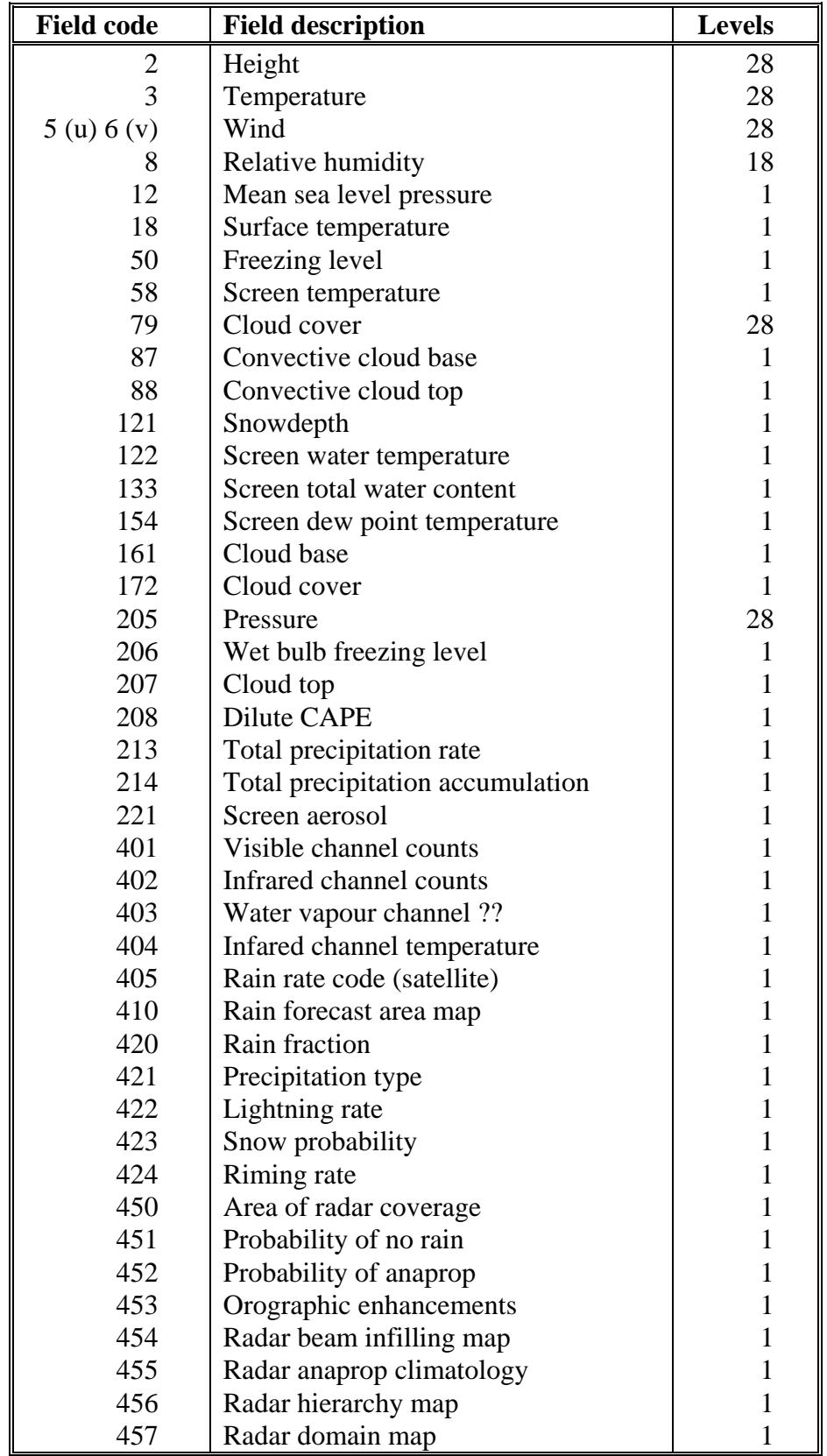